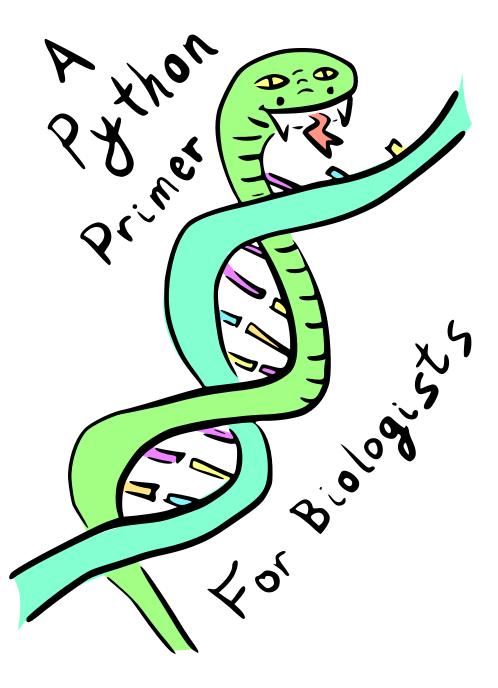

Version 0.03 git commit e2c05f3266

Copyright Mark Voorhies 2017-2018

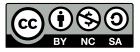

http://creativecommons.org/licenses/by-nc-sa/3.0/

For screen and print pdfs of this primer, see http://histo.ucsf.edu/BMS270/PythonPrimer.htm

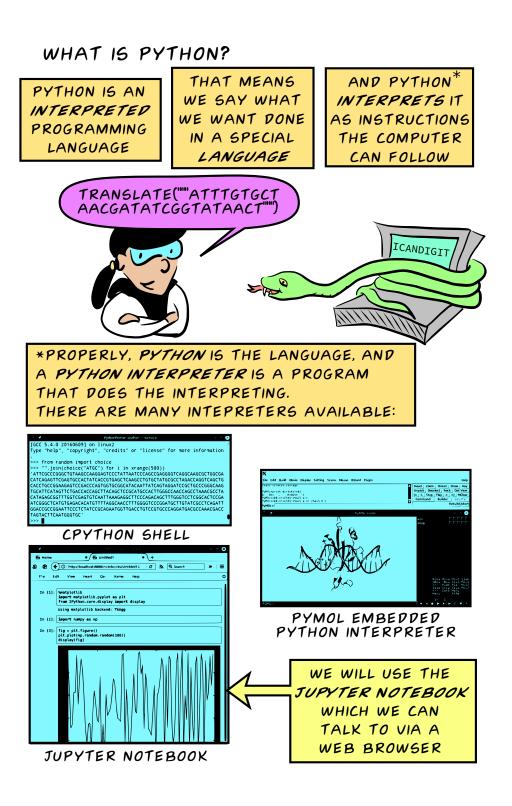

## INSTALLING THE JUPYTER NOTEBOOK WITH ENTHOUGHT CANOPY EXPRESS

- 1) DOWNLOAD THE CANOPY EXPRESS INSTALLER FOR YOUR PLATFORM FROM:
- HTTPS://STORE.ENTHOUGHT.COM/DOWNLOADS/#DEFAULT

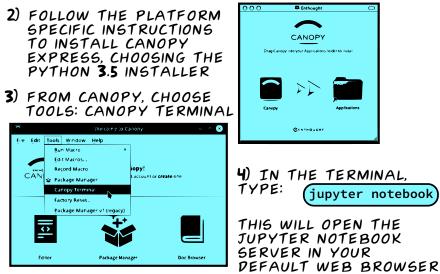

5) FROM YOUR WEB BROWSER, CHOOSE PYTHON3 FROM THE "NEW" MENU

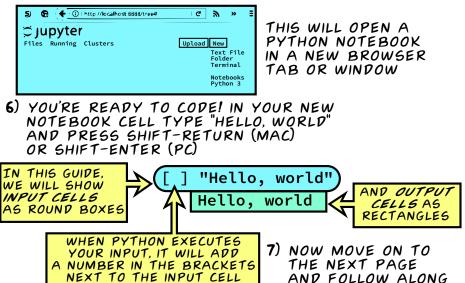

IN YOUR NOTEBOOK!

YOUR FIRST NOTEBOOK: PYTHON AS A CALCULATOR

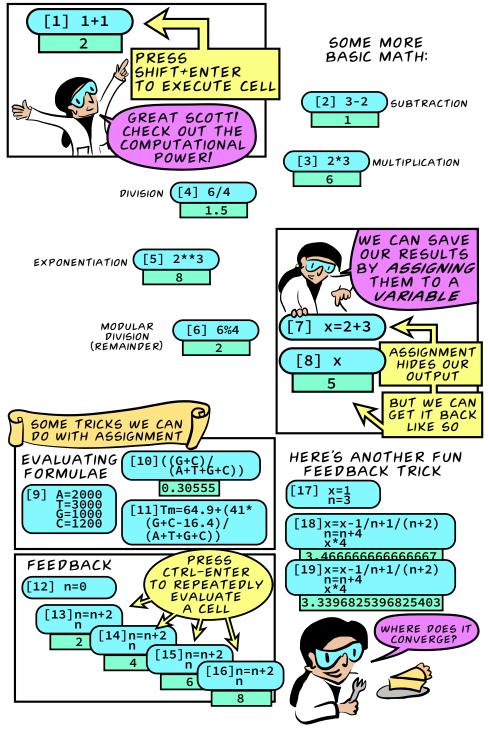

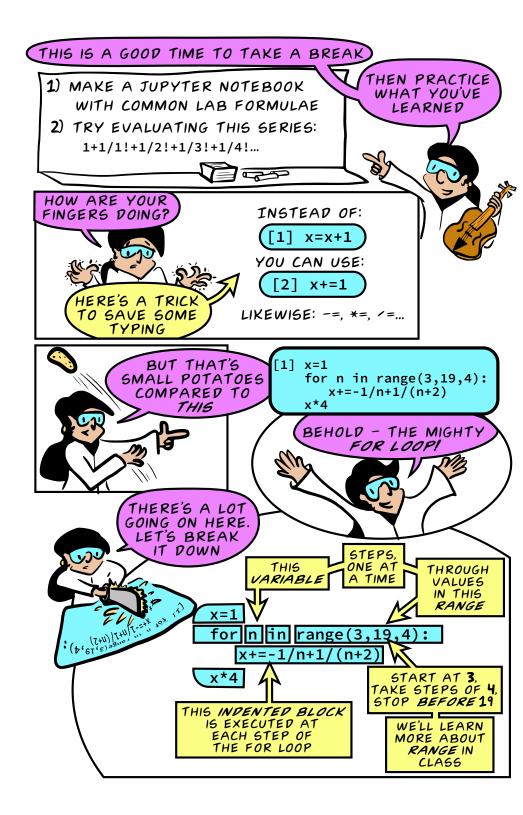

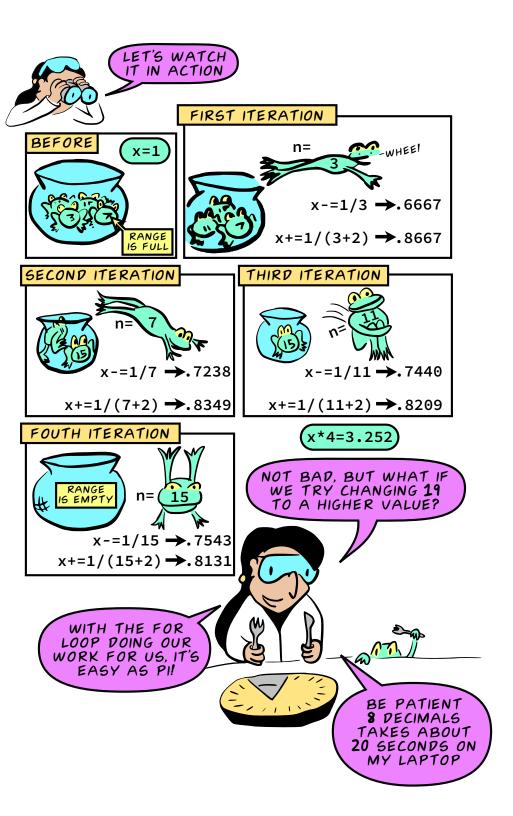

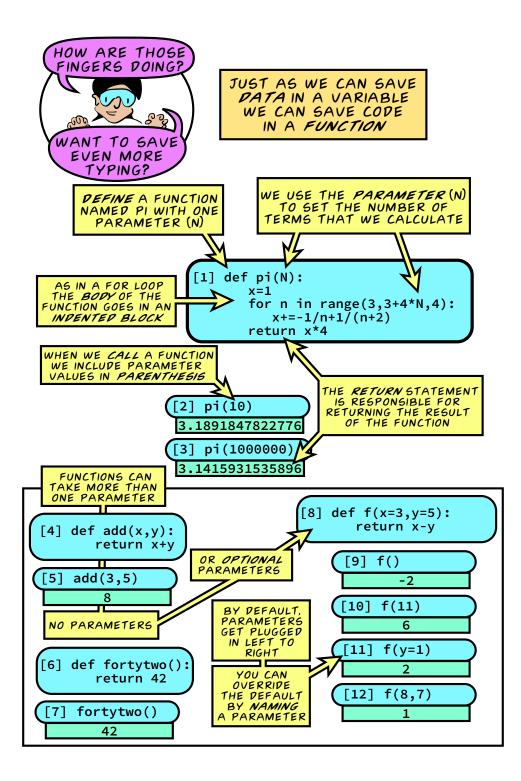

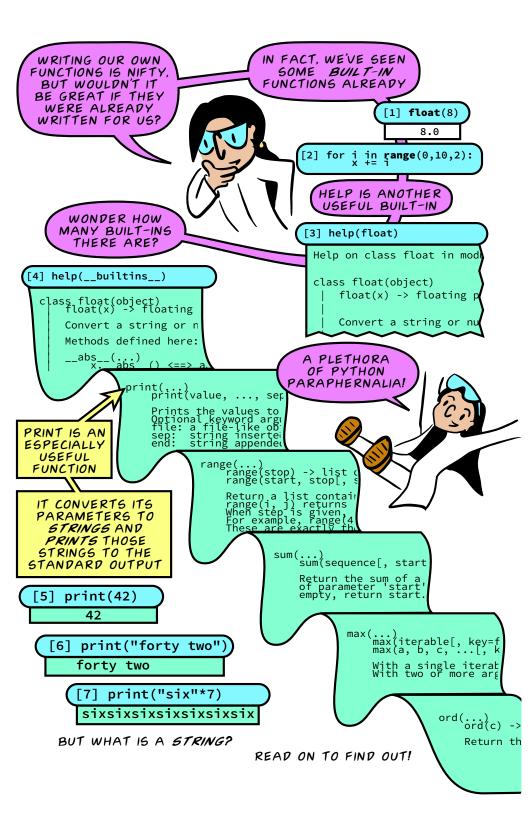

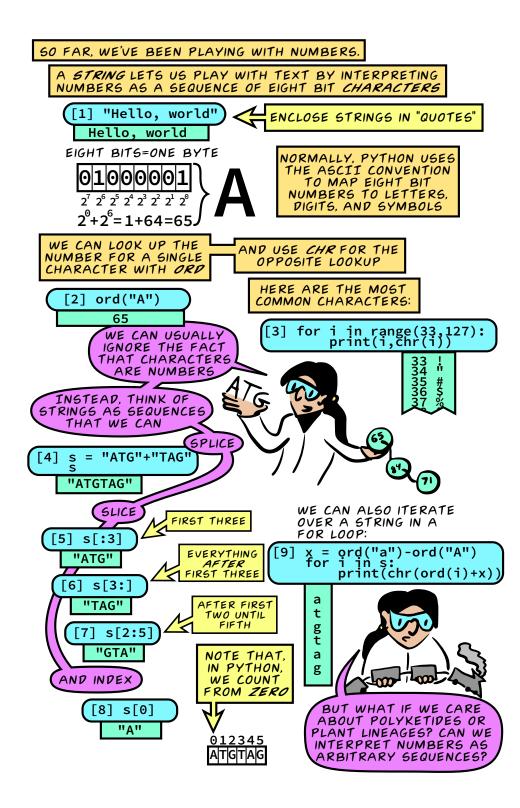

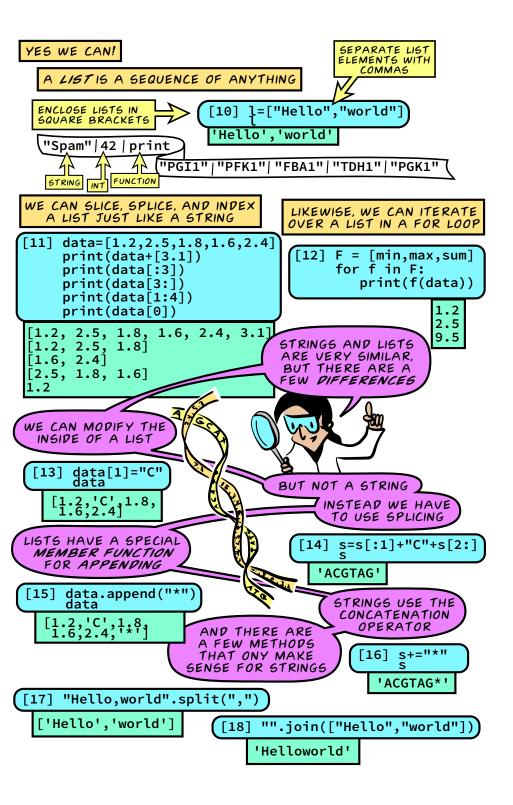

THAT WAS A LOT TO DIGEST. TAKE SOME TIME TO PRACTICE FUNCTIONS, STRINGS, AND LISTS.

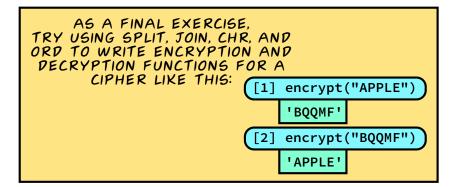

I HOPE THIS PRIMER WAS USEFUL. IF YOU'RE FEELING LOST, TRY WORKING SLOWLY THROUGH ALL OF THE EXAMPLES, AND TRY DOING THE EXERCISES.

(AND WE'LL COVER ALL OF THIS IN CLASS)

FOR MORE ON GETTING STARTED WITH PYTHON, I HIGHLY RECOMMEND

MARK LUTZ'S "LEARNING PYTHON" http://search.safaribooksonline.com/9781449355722

AND MARK PILGRIM'S "DIVE INTO PYTHON **3**" http://histo.ucsf.edu/BMS270/diveintopython3-r802.pdf

> SEE YOU IN CLASS! http://histo.ucsf.edu/BMS270/